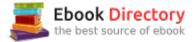

## The book was found

# **AutoCAD 2018 Instructor**

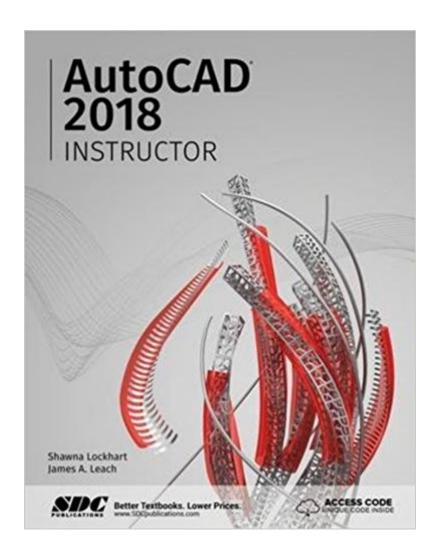

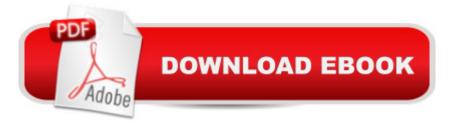

### Synopsis

This book is your AutoCAD 2018 Instructor. The objective of this book is to provide you with extensive knowledge of AutoCAD, whether you are taking an instructor-led course or learning on your own. AutoCAD 2018 Instructor maintains the pedagogy and in-depth coverage that have always been the hallmark of the Leach texts. As the top-selling university textbook for almost a decade, the AutoCAD Instructor series continues to deliver broad coverage of AutoCAD in a structured, easy-to-comprehend manner. AutoCAD 2018 Instructor is command-oriented, just like AutoCAD. Chapters are structured around related commands, similar to the organization of AutoCAD s menu system. The sequence of chapters starts with fundamental drawing commands and skills and then progresses to more elaborate procedures and specialized applications. The writing style introduces small pieces of information explained in simple form, and then builds on that knowledge to deliver more complex drawing strategies, requiring a synthesis of earlier concepts. Over 2000 figures illustrate the commands, features, and ideas. AutoCAD 2018 Instructor is an ideal reference guide, unlike tutorial-oriented books where specific information is hard to relocate. Because these chapters focus on related commands, and complete coverage for each command is given in one place, the commands, procedures, and applications are easy to reference. Tabbed pages help locate tables, lists, appendices, and the comprehensive index. Table of Contents 1. Getting Started 2. Working with Files 3. Draw Command Concepts 4. Selection Sets 5. Helpful Commands 6. Basic Drawing Setup 7. Object Snap and Object Snap Tracking 8. Draw Commands I 9. Modify Commands I 10. Viewing Commands 11. Layers and Object Properties 12. Advanced Drawing Setup 13. Layouts and Viewports 14. Printing and Plotting 15. Draw Commands II 16. Modify Commands II 17. Inquiry Commands 18. Text and Tables 19. Grip Editing 20. Advanced Selection Sets 21. Blocks, DesignCenter, and Tool Palettes 22. Block Attributes and Data Links 23. Internet Tools and Collaboration 24. Multiview Drawing 25. Pictorial Drawings 26. Section Views 27. Auxiliary Views 28. Dimensioning 29. Dimension Styles and Variables 30. Xreferences 31. Object Linking and Embedding (OLE) 32. Advanced Layouts, Annotative Objects, and Plotting 33. 3D Basics, Navigation, and Visual Styles 34. User Coordinate Systems 35. Solid Model Construction 36. Solid Model Editing 37. Creating 2D Drawings from 3D Models Appendices Index Chapter Exercise Index

#### **Book Information**

Perfect Paperback: 1250 pages

Publisher: SDC Publications; Pap/Psc edition (July 7, 2017)

Language: English

ISBN-10: 1630571156

ISBN-13: 978-1630571153

Product Dimensions: 1.5 x 8.8 x 10.8 inches

Shipping Weight: 5.4 pounds (View shipping rates and policies)

Average Customer Review: Be the first to review this item

Best Sellers Rank: #124,459 in Books (See Top 100 in Books) #85 inà Books > Computers & Technology > Graphics & Design > CAD #120 inà Books > Computers & Technology > Graphics & Design > Computer Modelling #202 inà Â Books > Arts & Photography > Architecture > Drafting & Presentation

#### Download to continue reading...

Mastering AutoCAD 2018 and AutoCAD LT 2018 Instructor Test Prep 2018: Study & Prepare: Pass your test and know what is essential to become a safe, competent flight or ground instructor ¢â ¬â œ from ... in aviation training (Test Prep series) AutoCAD 2018 Instructor AutoCAD 2018 for the Interior Designer: AutoCAD for Mac and PC AutoCAD 2017 Instructor AutoCAD 2016 Instructor Mastering AutoCAD 2017 and AutoCAD LT 2017 Engineering Graphics Essentials with AutoCAD 2018 Instruction AutoCAD 2018 For Beginners AutoCAD 2018 Tutorial First Level 2D Fundamentals Technical Drawing 101 with AutoCAD 2018 Residential Design Using AutoCAD 2018 Beginning AutoCAD 2018: Exercise Workbook AutoCAD and Its Applications Basics 2018 Tutorial Guide to AutoCAD 2018 2018- Beautiful Horse on the Beach 2017-2018 Academic Year Monthly Planner: July 2017 To December 2018 Calendar Schedule Organizer with Motivational Quotes (2018 Cute Planners) (Volume 85) 2018- Cute Smiling Polar Bear 2017-2018 Academic Year Monthly Planner: July 2017 To December 2018 8.5x11 Organizer with Motivational Quotes (2018) Motivational Quotes Planners) (Volume 48) 2018 Wedding Bell Bliss 18 Month Planner Calendar 2017-2018: July 2017 To December 2018 Calendar Schedule Organizer with Inspirational Quotes (2018 Cute Planners) (Volume 35) 2018 Happy Little Cats and Dogs Were Here 2017-2018 18 Month Academic Planner: July 2017 To December 2018 Calendar Schedule Organizer with Motivational Quotes (2018 Cute Planners) (Volume 79) 2018- Beautiful Night Sky Breathing 2017-2018 Academic Year Monthly Planner: July 2017 To December 2018 Large 8.5x11 Calendar Organizer with Motivational Quotes (2018 Cute Planners) (Volume 86)

Contact Us

**DMCA** 

Privacy

FAQ & Help